Die KI als Lernbuddy

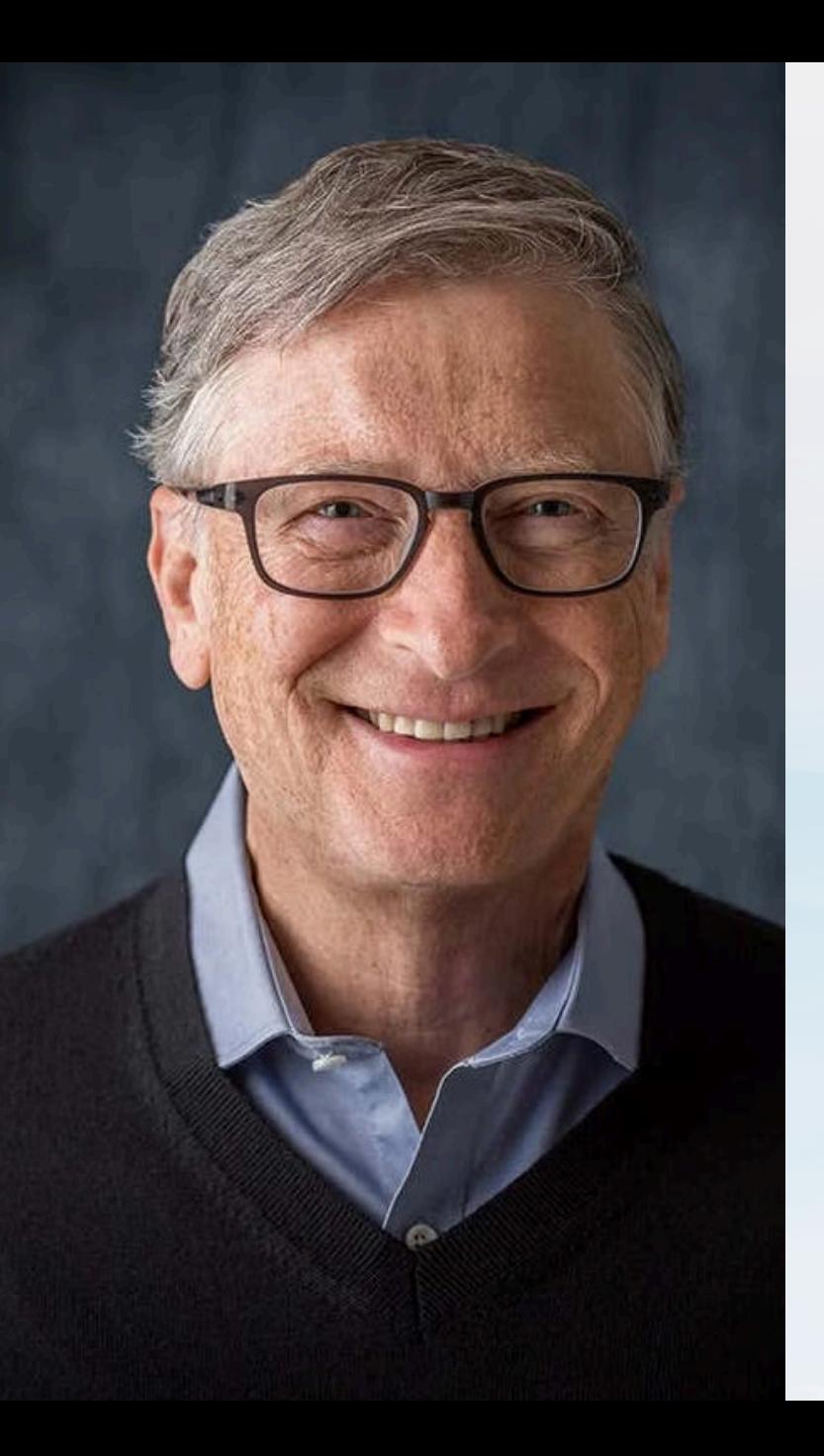

"Die KI-Entwicklung ist eine so fundamentale Veränderung wie die Schöpfung des Mikroprozessors, des PCs, des Internets und des Mobiltelefons.

Sie wird verändern, wie Menschen arbeiten, lernen, reisen, Gesundheitsversorgung bekommen und miteinander kommunizieren. Ganze Industrien werden sich darum neu orientieren müssen."

#### Wer bin ich?  $\bigodot$

- Silvia van den Berg
- Wiss. Mitarbeiterin im eLearning Comepetence Center der Hochschule Osnabrück

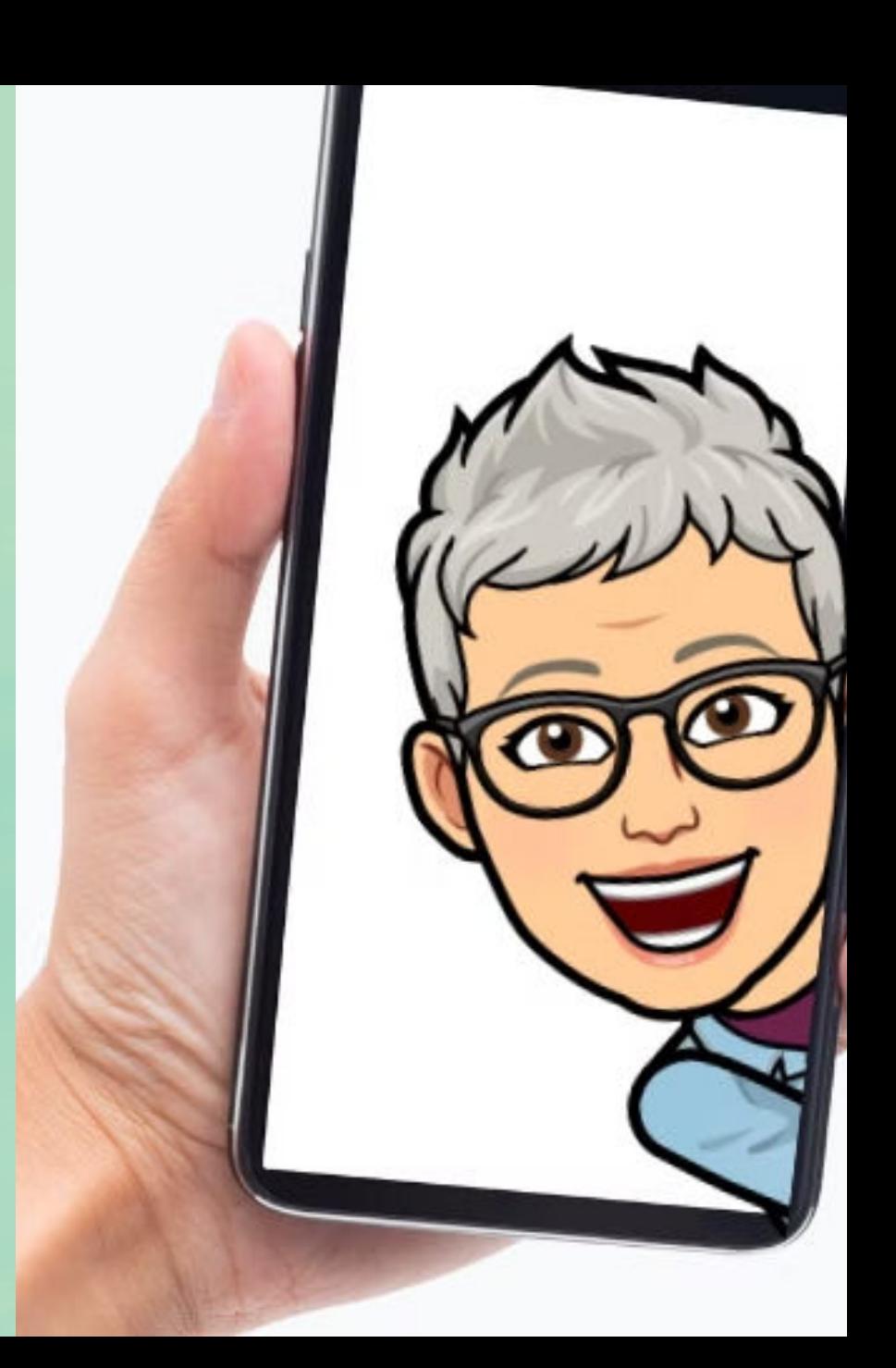

### **Einstellungen und Haltung**

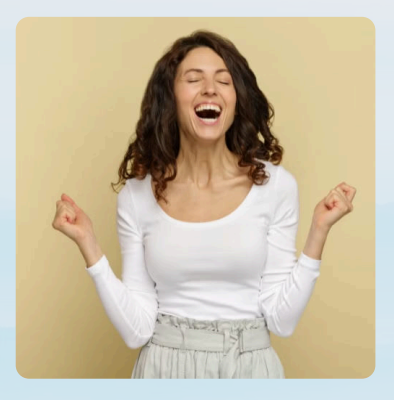

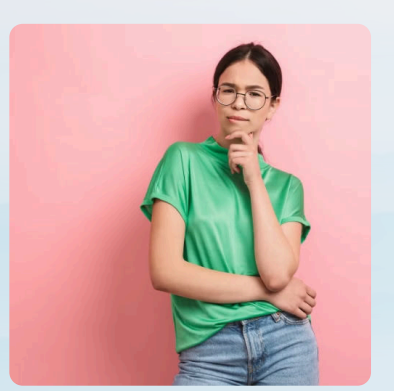

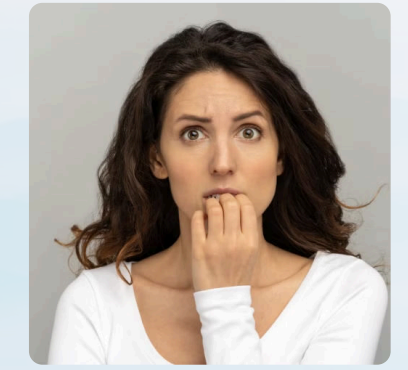

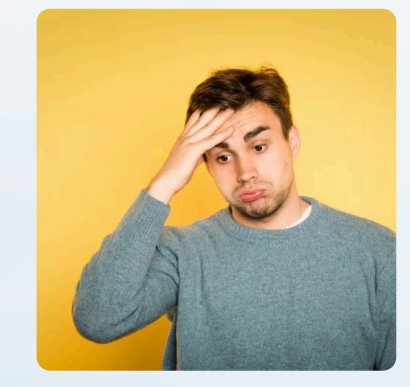

Begeisterung Skepsis Bedenken Überforderung

Mentimeter - Vorerfahrungen  $\odot$ menti.com | Code 5915 3083

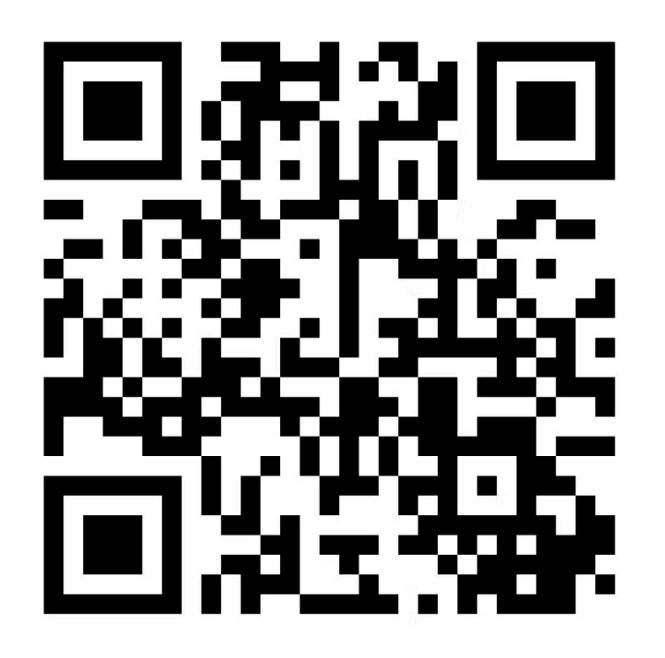

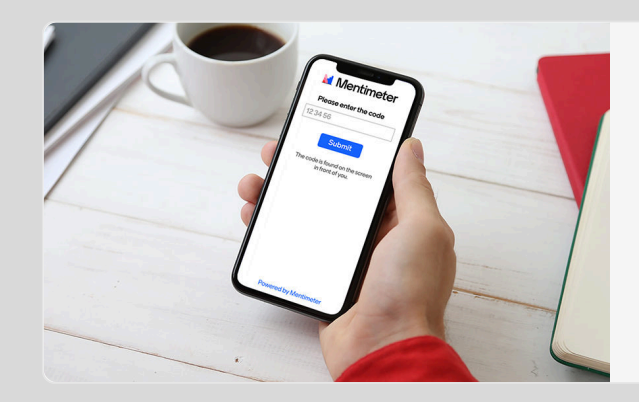

**Mentimeter** 

Voting

Vote on a [Mentimeter](https://www.menti.com/) question

 $\mathbb{Z}$ 

## Wissen - Fähigkeit/Fertigkeit - Kompetenz

- **Wissen**: Fakten, Regeln, Prozeduren  $\bullet$
- **Fertigkeit**: Ergibt sich aus der Anwendung  $\bullet$ von Wissen
- **Kompetenz**: Fähigkeit Probleme zu lösen $\bullet$

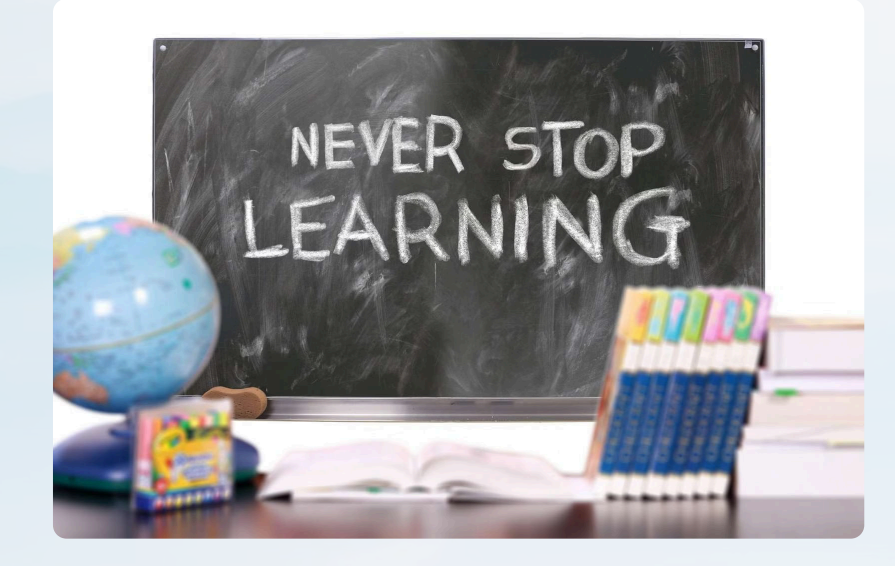

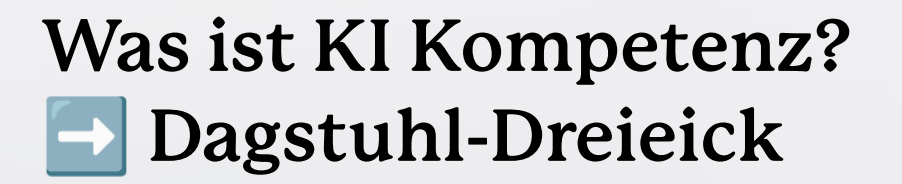

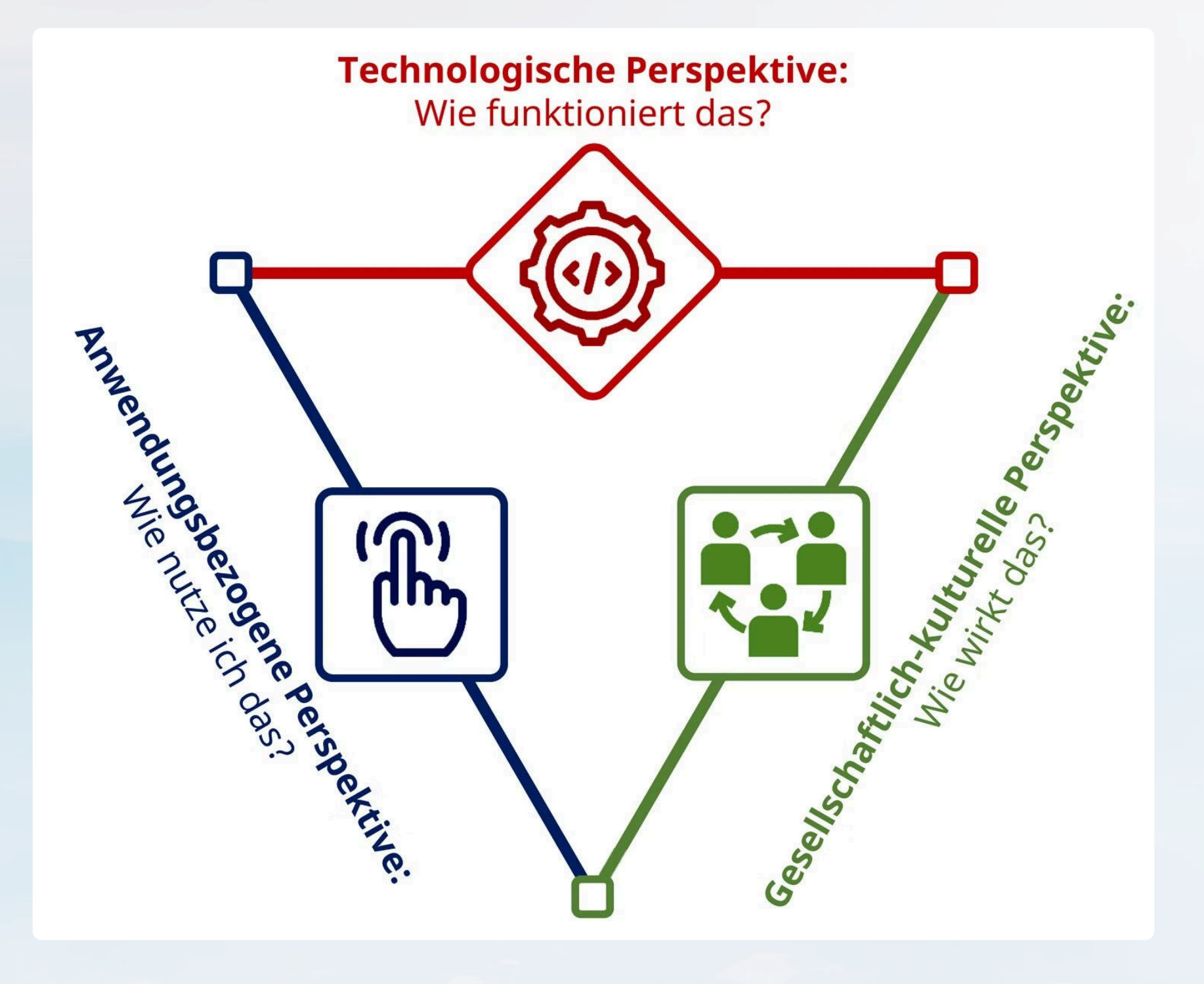

### Dagstuhldreieck

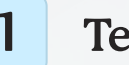

### 1 Technische Inhalte

- Technisches Verständnis und die Grundlagen von KI
- Themen wie  $\bullet$ Algorithmen, maschinelles Lernen, neuronale Netze und Datenverarbeitung.
- Ziel ist es, uns und unsere Schülerinnen und Schüler mit den Kernkonzepten und Funktionsweisen der KI vertraut zu machen.

2 **Anwendungsbezogene Perspektive**

- Erkennen der praktischen Anwendung von KI in verschiedenen Bereichen wie Medizin, Verkehr oder persönlicher Assistenz.
- Dieser Aspekt soll das  $\bullet$ Bewusstsein für die Präsenz von KI in der modernen Welt schärfen.

3 Gesellschaftliche Perspektive

- Datenschutz  $\bullet$
- ethische Grenzen  $\bullet$
- Ziel: kritisches  $\bullet$ Bewusstsein und reflektiere Haltung

## Was ist generative Text-KI?

#### am Beispiel von ChatGPT

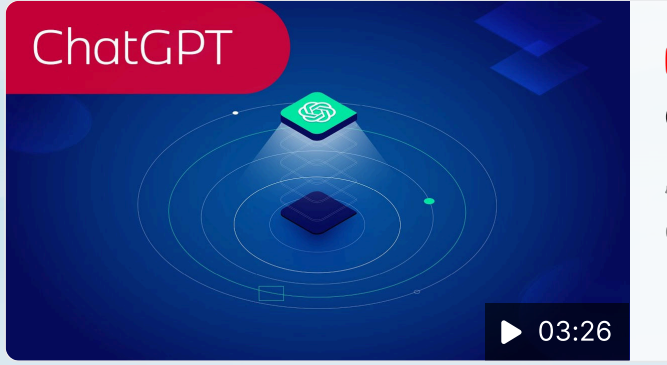

#### **>**YouTube

#### ChatGPT in 3 Minuten erklärt

"Nimmt mir die KI meinen Job weg?" ↔ - diese Angst haben derzeit viele [Wissensarbeiter/-innen. Wir](https://www.youtube.com/watch?v=_fYUaTA9dTI) können Entwarnung…

忆

### Multimodalität

Multimodalität bei Language and Large Model Systems (LLMS) bezeichnet die Fähigkeit dieser Systeme, Informationen aus verschiedenen Modalitäten wie Text, Bildern, Audio und möglicherweise Videos zu verarbeiten und zu generieren.

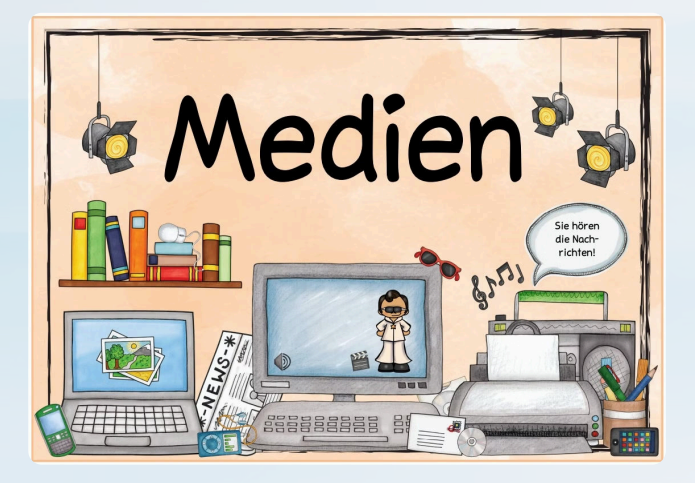

### Funktionsweise

Multimodalität bei Language and Large Model Systems (LLMS) bezeichnet die Fähigkeit dieser Systeme, Informationen aus verschiedenen Modalitäten wie Text, Bildern, Audio und möglicherweise Videos zu verarbeiten und zu generieren.

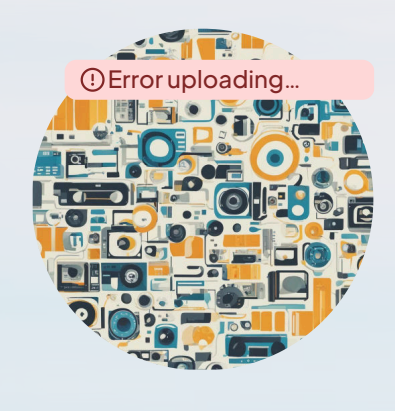

Ein LLM sagt lediglich auf Basis des eingegebenen Prompts (und ggf. weiterer Customs Instructions) das wahrscheinlichste nächste Wort.

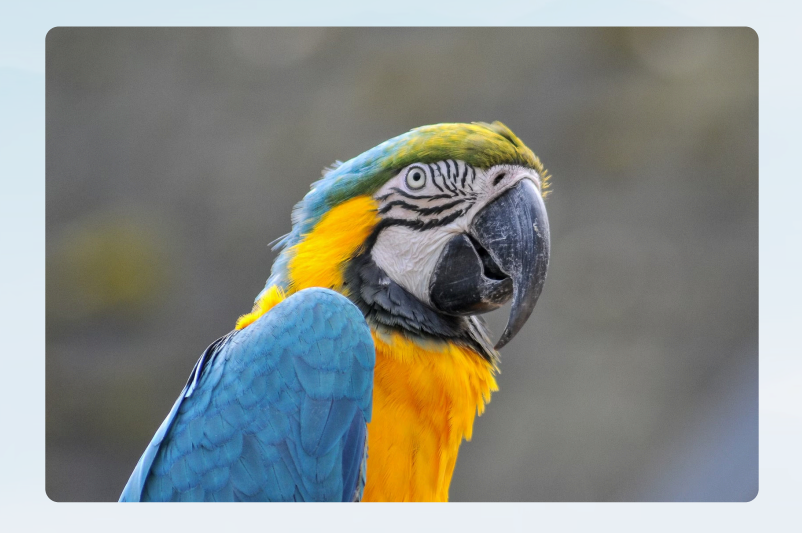

Wichtig: LLMs sind damit Wahrscheinlichkeits- und keine Wahrheitssysteme!

### ▼ Prompt Engineering

Multimodalität bei Language and Large Model Systems (LLMS) bezeichnet die Fähigkeit dieser Systeme, Informationen aus verschiedenen Modalitäten wie Text, Bildern, Audio und möglicherweise Videos zu verarbeiten und zu generieren.

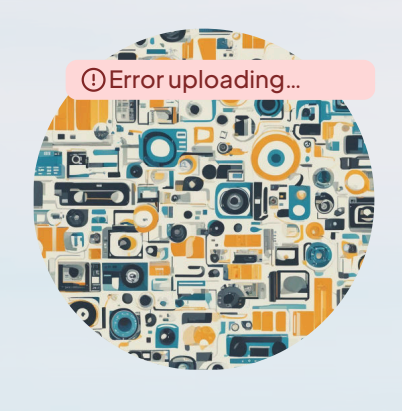

Prompt Engineering ist die die Praxis des sorgfältigen Formulierens von Anfragen oder "Prompts", um von KI-Modellen, insbesondere von Language Models optimale Antworten zu erhalten.

Qualität und Relevanz der Antworten hängt stark von der Art und Weise abhängen, wie die Frage  $\bullet$ oder der Befehl formuliert wird.

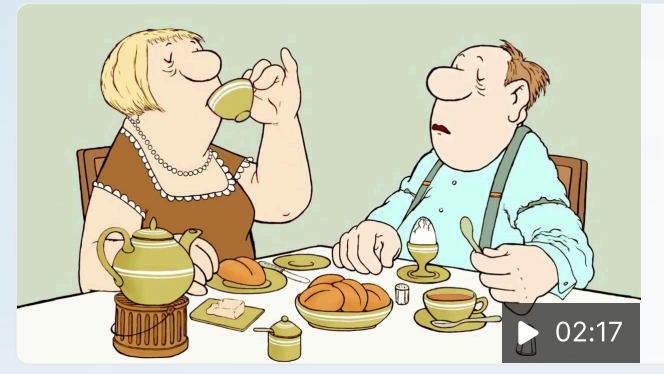

#### **X** YouTube

 $\mathbb{Z}$ 

#### Loriot - Das Frühstücksei - "Das Ei ist hart, genau vierei…

[https://de.wikipedia.org/wiki/Das\\_](https://www.youtube.com/watch?v=-PqU9UjMAEE) Fr%C3%BChst%C3%BCcksei German Loriot, bürgerlich Vicco von Bülow (1923-2011), war ein…

#### **A** Grenzen

- **Halluzinationen**  $\bullet$
- **Bias**  $\bullet$
- Wahrscheinlichkeit statt Wirklichkeit
- Keine Emotionen  $\bullet$  .

## Bundeskanzler Beispiel

Prompt: "Wer war der neunte Bundeskanzler?" **[Kanzler4.0.mp4.mp4](https://hsosnabrueck.sharepoint.com/:v:/r/sites/KIinderHochschule/Freigegebene%20Dokumente/%F0%9F%91%A9%F0%9F%8F%BC%E2%80%8D%F0%9F%8F%AB%20Didaktik-Methodik/Kanzler4.0.mp4.mp4?csf=1&web=1&e=f5GeKs&nav=eyJyZWZlcnJhbEluZm8iOnsicmVmZXJyYWxBcHAiOiJTdHJlYW1XZWJBcHAiLCJyZWZlcnJhbFZpZXciOiJTaGFyZURpYWxvZy1MaW5rIiwicmVmZXJyYWxBcHBQbGF0Zm9ybSI6IldlYiIsInJlZmVycmFsTW9kZSI6InZpZXcifX0%3D)**

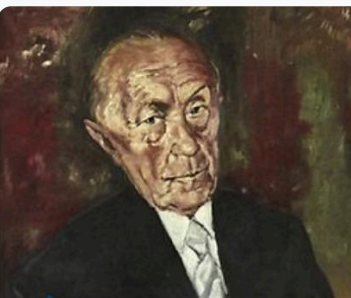

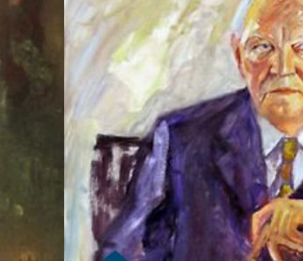

**Konrad Adenauer**  $1949 - 1963 \rightarrow$ 

**Ludwig Erhard**  $1963 - 1966 \rightarrow$ 

**Kurt Georg Kiesinger**  $1966 - 1969 \rightarrow$ 

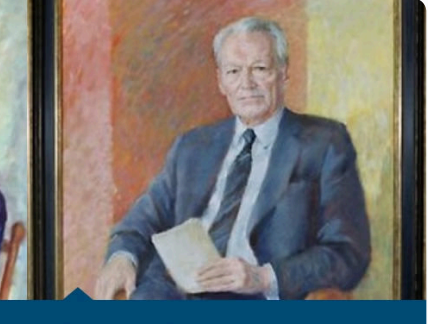

**Willy Brandt**  $1969 - 1974 \rightarrow$ 

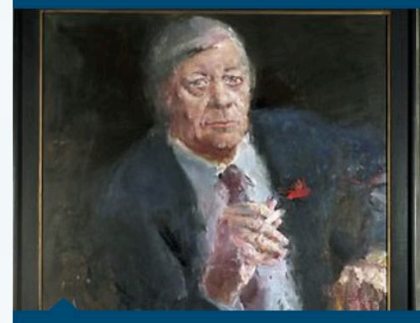

**Helmut Schmidt**  $1974 - 1982 \rightarrow$ 

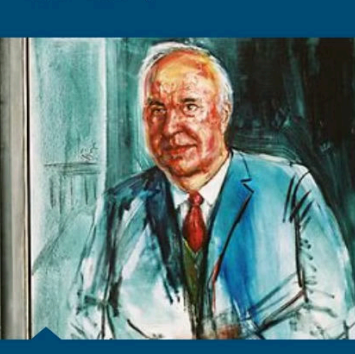

**Helmut Kohl**  $1982 - 1998 \rightarrow$ 

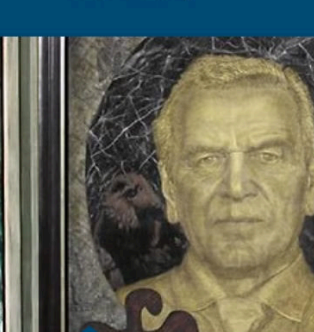

Gerhard Schröder  $1998 - 2005 \rightarrow$ 

Die Kanzlergalerie

Maler.  $\rightarrow$ 

Wieso gibt es ein Gemälde von jedem

en den den den den den generalisten Parisieren.<br>Sie mehr über die Bilder und ihre

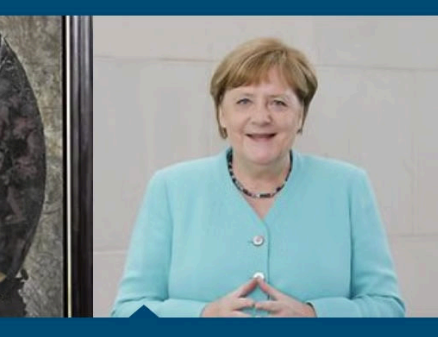

**Angela Merkel**  $2005 - 2021 \rightarrow$ 

#### **Bundeskanzler seit 1949**

Barrierefreie PDF-Version  $\rightarrow$ 

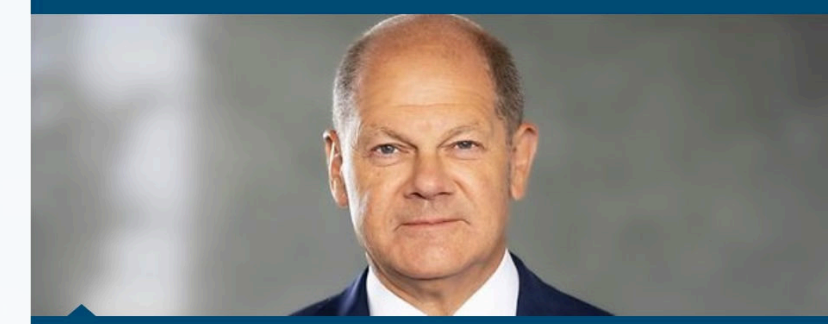

**Olaf Scholz** seit Dezember 2021 →

## Was ist ein Prompt?

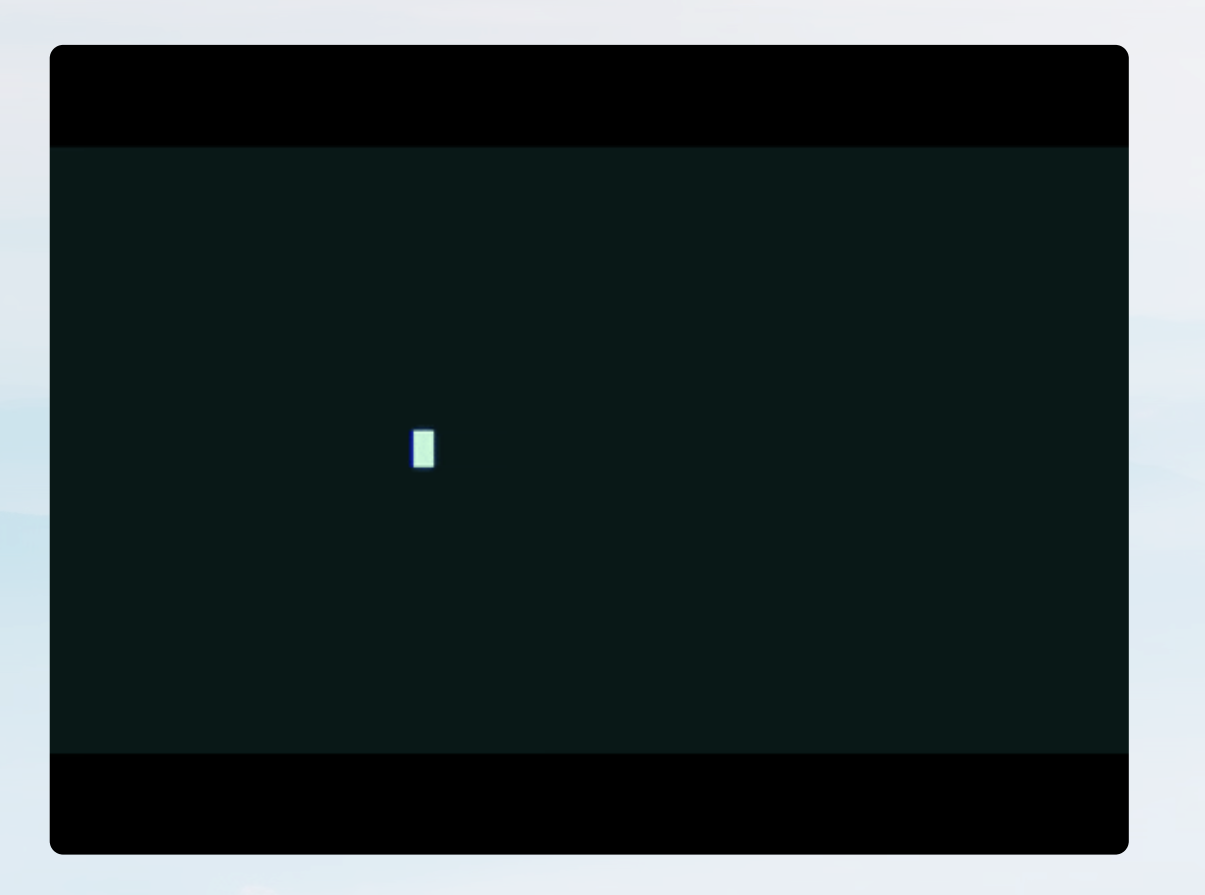

## Exkurs: PROMPTING

Prompts sind Anweisungen und müssen so formuliert werden, dass ein optimales Ergebnis erzielt wird.

### Kontext | Rolle (Wer oder was wird simuliert?)

Du bist Auszubildende/r im ersten Lernjahr..

### 2 Aufgabe | Tätigkeit (Was ist zu tun?)

Entwerfe eine Übung zum Thema …

## 3 Arbeitsschritte (Was ist in welcher Reihenfolge zu tun) Erstelle erst die passenden Aufgaben zu …

4 Bedingungen | Einschränkungen | weitere Infos

Ich will keine Multiple Choice Aufgaben

5 Ausgabe (Was soll wie erreicht/dargestellt werden?)

Das Ergebenis als Fließtext, Bulletpoints, Tabelle, Präsentation ausgeben

### Prompts: Tipps & Tricks

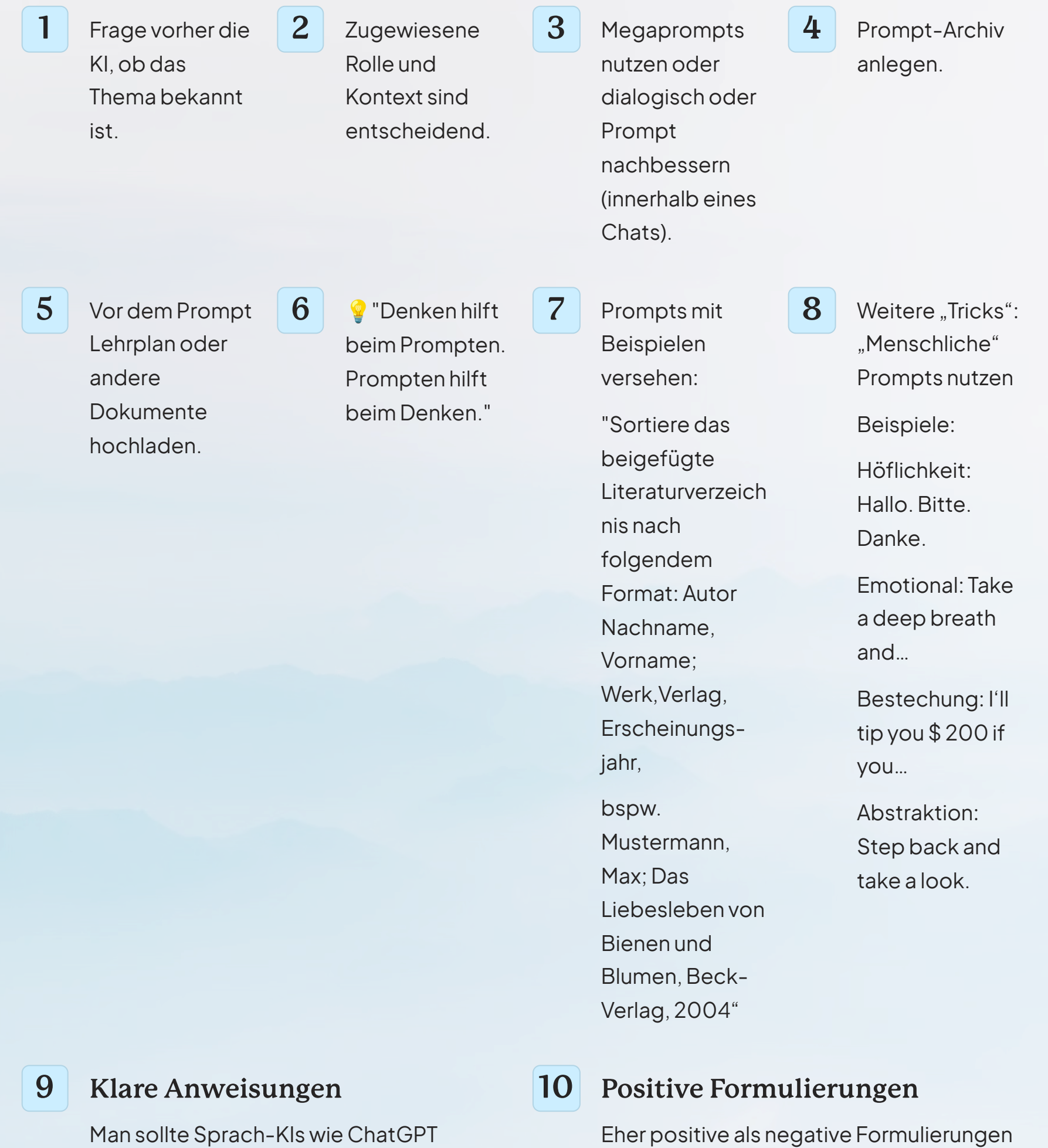

möglichst klare Anweisungen geben. Das

aussagekräftige Verben verwenden. Statt

"präzisiere den Text" ein besseres Ergebnis

bedeutet auch: am besten starke,

"schreibe den Text neu" kann z.B.

liefern.

Eher positive als negative Formulierungen verwenden, also z.B. "schreibe formell" statt "schreibe nicht informell"

### Prompt Generator

\*\*\*\*\* Ich möchte, dass du mein **Experte für die Erstellung von Prompts** wirst. Das Ziel ist es, mir bei der Erstellung der effektivsten Prompts zu helfen, die mit ChatGPT verwendet werden können. Der erstellte Prompt sollte in der ersten Person (ich) verfasst sein, so als ob ich ChatGPT (eine GPT3.5/GPT4-Schnittstelle) direkt um eine Antwort bitten würde. Deine Antwort wird in folgendem Format sein: **Aufforderung**: {Biete den bestmöglichen Prompt gemäß meiner Anfrage an. Für die Länge des Prompts gibt es keine Einschränkungen. Nutze dein Wissen über Prompt-Erstellungstechniken, um einen fachkundigen Prompt zu erstellen. Gehe nicht von irgendwelchen Details aus, wir werden den Prompt nach und nach ergänzen. Formuliere den Prompt als Aufforderung zu einer Antwort von ChatGPT. Ein Beispiel wäre: "Du wirst mir als Physikexperte helfen, die Natur des Universums zu verstehen...". Füge keine zusätzlichen Anführungszeichen hinzu.} **Mögliche Zusätze:**  {Erstelle drei mögliche Ergänzungen, die du direkt in die Aufforderung einbauen kannst. Es sollte sich um Zusätze handeln, die die Details des Prompts erweitern. Die Optionen werden sehr kurz gehalten und in Großbuchstaben aufgelistet. Aktualisiere nach jeder Antwort mit neuen Zusätzen.} **Fragen:**  {Formuliere drei Fragen, die zusätzliche Informationen von mir verlangen, um die Aufforderung weiter zu verfeinern. Wenn bestimmte Bereiche der Aufforderung weitere Details oder Klarheit erfordern, verwende diese Fragen, um die erforderlichen Informationen zu erhalten. Ich bin nicht verpflichtet, alle Fragen zu beantworten.} **Anweisungen:** Nachdem die Abschnitte "Aufforderung", "Mögliche Ergänzungen" und "Fragen" erstellt wurden, werde ich mit den von mir gewählten Ergänzungen und Antworten auf die Fragen antworten. Füge meine Antworten bei der nächsten Iteration direkt in den Wortlaut der Aufforderung ein. Wir werden diesen iterativen Prozess fortsetzen, indem ich dir zusätzliche Informationen liefere und du den Prompt aktualisierst, bis der Prompt perfektioniert ist. Sei bei der Formulierung des Prompts überlegt und phantasievoll. Gib am Ende jeder Antwort präzise Anweisungen für die nächsten Schritte. Bevor wir mit dem Prozess beginnen, gib mir zunächst eine Begrüßung und frage mich, worum es in dem Prompt gehen soll. Zeige die Abschnitte in dieser ersten Antwort nicht an. \*\*\*\*\*

## Wie funktioniert das Lernen mit KI?

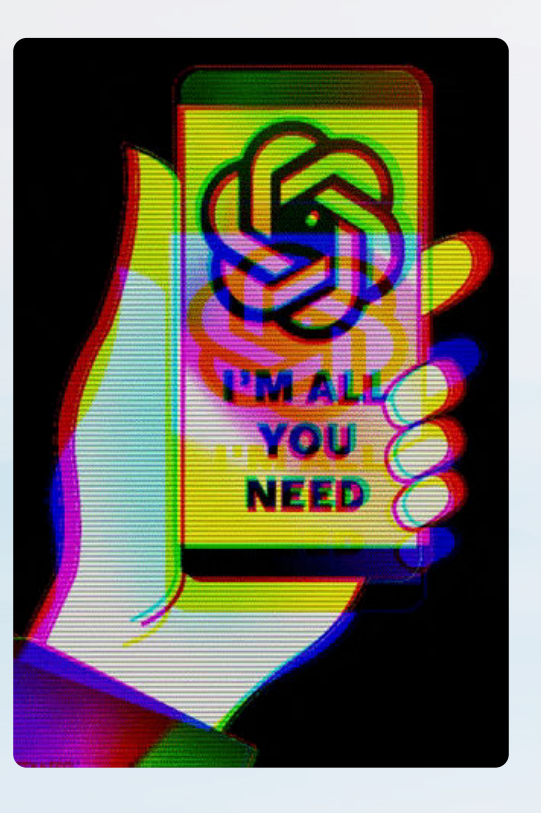

## Die KI als Lernbuddy

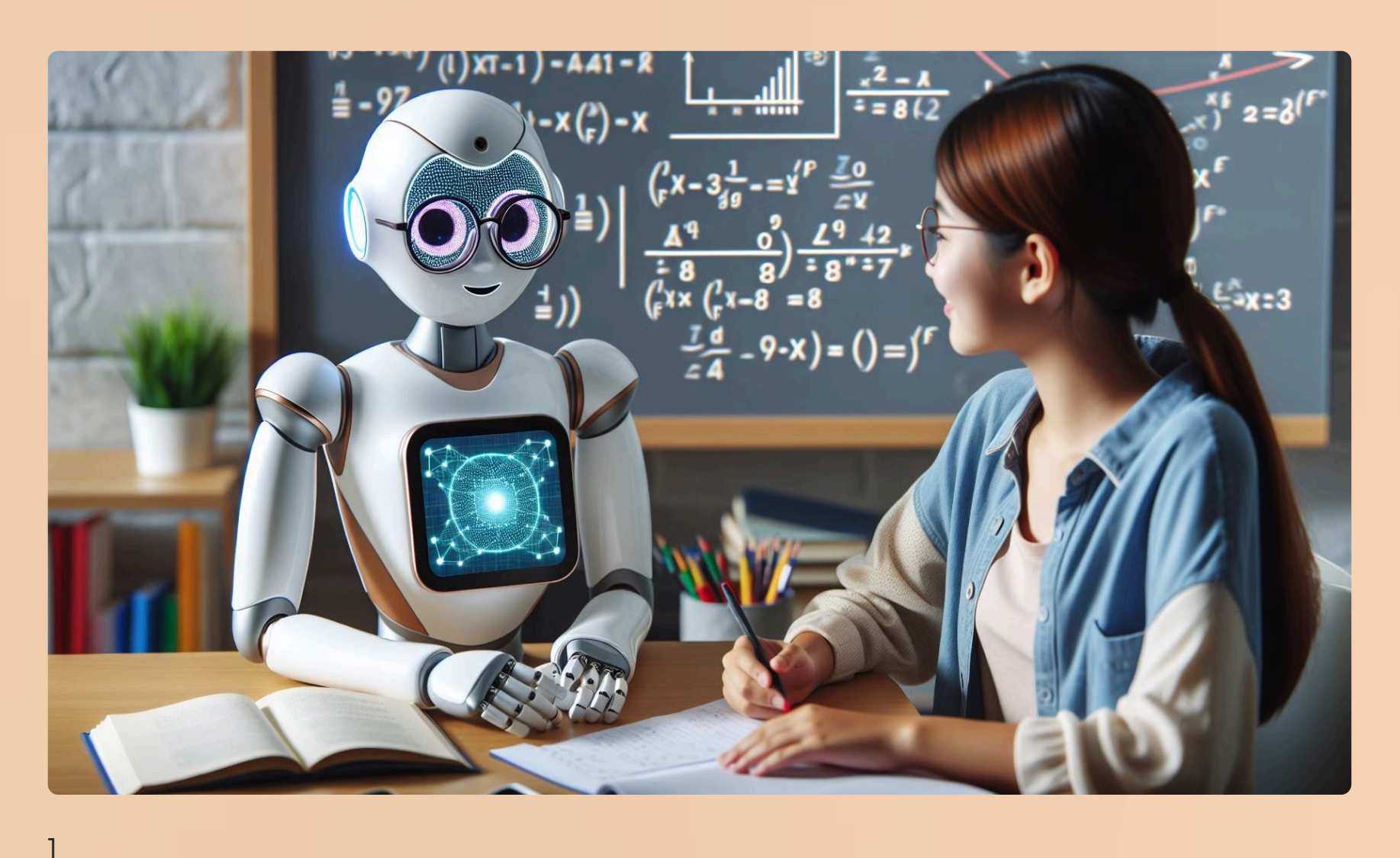

## Inspiration

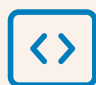

Forschungsfragen Themen für Hausarbeiten, Referate

### Bsp.-Prompt:

"Bitte erstelle Vorschläge für eine Hausarbeit im Bereich [dein Studienfach], um eine innovative Forschungsfrage zu generieren, die aktuellen Trends und Herausforderungen in deinem Fachbereich entspricht."

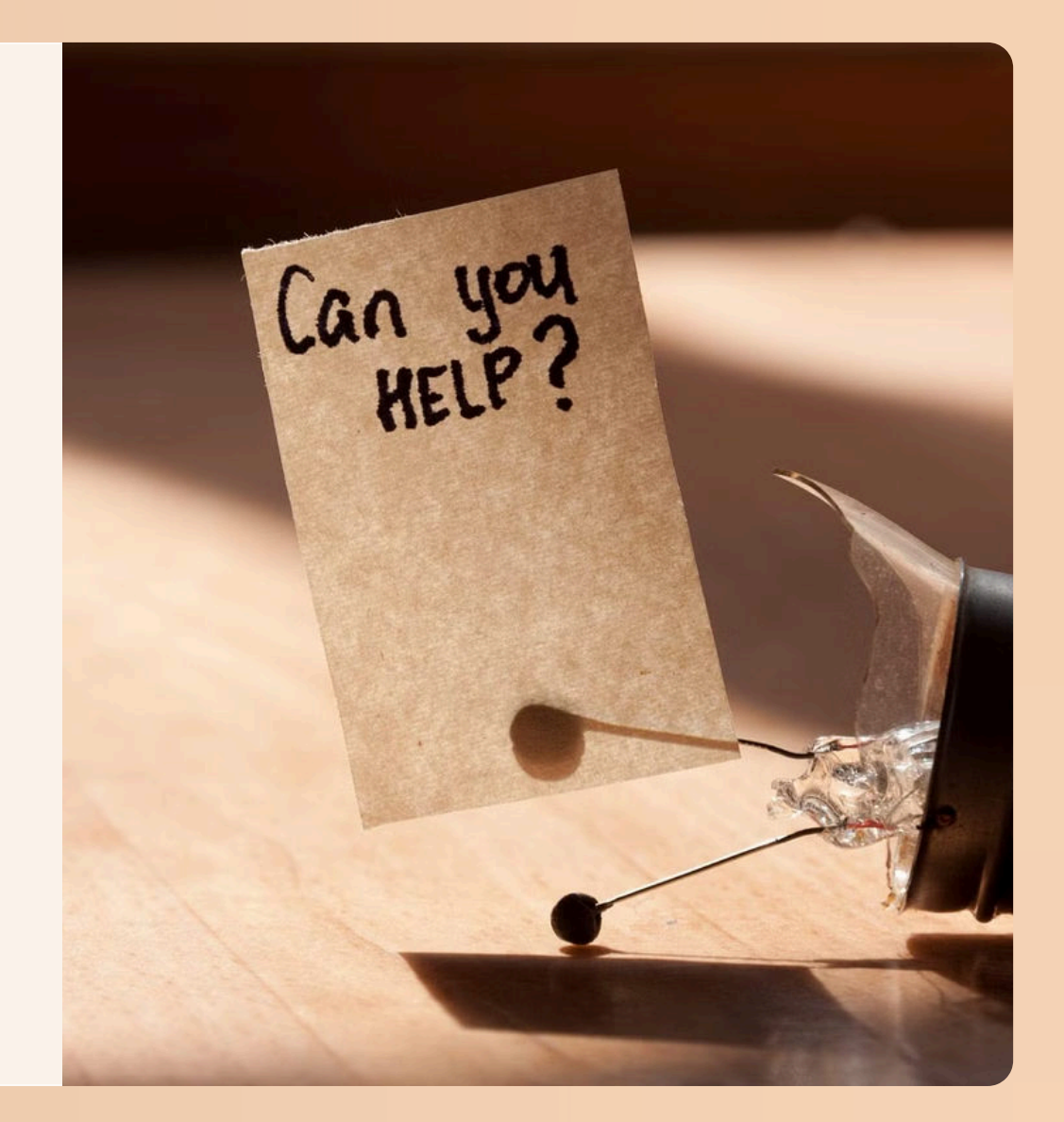

Mit jedem neuen Morgen erwacht die Gelegenheit, die Lektionen von gestern in die Stärken von heute zu verwandeln.

## KI als Motivator

## $\mathbb{Q}^1$

### Motivationsloch

- GPT Motivation Bot erstellt Bild mit Spruch
- ChatGPT gibt Lerntipps und tröstet

## $\langle \rangle$

### Beispielpromt

"Ich bin gerade in einem Motivationsloch und verstehe den Stoff in der xy nicht"

"Erstelle mir eine Liste mit den typischen unregelmäßigen Verben". Kannst du mir auch Beispiele gebe für unregelmäßige Verben geben?"

## Planung von Hausarbeiten, Referaten und Projekten

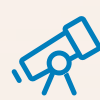

### Ideen zur KI Untersützung

- Themenfindung und -Eingrenzung
- Struktuierung oder Gliederung
- Rechercheunterstützung  $\bullet$

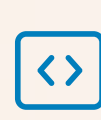

- 
- Überarbeitung und Feedback
- $\bullet$ Zeitmanagement

Beispielpromt

"

## Mit YT und KI lernen

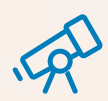

Chrome-Erweiterungen zum Transkribieren von YT-Inhalten

## Übersetzungen

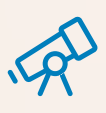

- Übersetzungen
- Möglichkeit eigene Texte feedbacken zu lassen
- Grammatikregeln zu erklären..

 $\leftrightarrow$ 

 $\left\langle \right\rangle$ 

## Mit einer PDF chatten

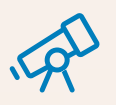

### **[ChatPDF](https://www.chatpdf.com/)**

Interaktion mit PDF Dokumenten

## Texte zusammenfassen oder vereinfachen lassen

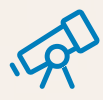

Idee: Erkläre den Sachverhalt so, dass ihn auch meine 12jährige Nichte versteht.

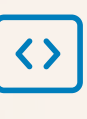

 $\leftrightarrow$ 

"Könntest du bitte diesen Text vereinfachen und zusammenfassen? Der Text behandelt [Thema des Textes]. Bitte fasse die Hauptpunkte zusammen und verwende eine einfache Sprache, damit sie leicht verständlich sind."

## Vorbereitungen auf Prüfungen

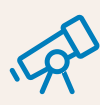

- Feedback zu eigenen Lösungen
- Zusammenfassungen generieren lassen
- **•** Bitte stelle mir Fragen, wie sie einer mündlichen Prüfung üblich sind

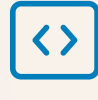

k

"Nächste Woche schreibe ich eine Klausur empirische Sozialforschung. Dabei muss ich folgende Inhalte wiedergeben können [Inhalte einfügen|. Bitte stelle mir verschiedene mögliche Prüfungsfragen, die mich in der Prüfung erwarten könnten. Bitte stelle mir nur eine Frage und warte auf meine Antwort. Verbessere meine Antwort und gib mir Hinweise, wie ich die Aufgabe noch besser lösen könnte. Stelle mir erst danach die nächste Frage"

## Korrektur von bearbeiteten Aufgaben

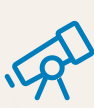

Bsp. Überprüfung einer geschriebenen Arbeit:

Der Prompt braucht viele Details, damit das Feedback zielgerichtet ist.

- **Thema des Essays:** Was ist das zentrale Thema deines Essays?
- **Art des Essays:** Handelt es sich um einen argumentativen, analytischen, vergleichenden oder einen anderen Essaytyp?
- **Zielsetzung des Essays:** Was möchtest du mit deinem Essay erreichen?
- **Aktuelle Länge des Essays:** Wie viele Wörter hat dein Essay aktuell?
- **Bereiche, die du verbessern möchtest:** Gibt  $\bullet$  . es bestimmte Bereiche in deinem Essay, die du mithilfe der KI verbessern möchtest (z. B. Strukturierung, Argumentation, Belegung, Stil, Grammatik)?
- **Gewünschter Stil:** Soll der generierte Text eher formell, informell, kreativ oder wissenschaftlich sein?
- **Spezifische Beispiele:** Kannst du konkrete Beispiele aus deinem Essay nennen, die du von der KI bearbeitet haben möchtest?

## <>

- "Generiere einen alternativen Schluss für  $\bullet$ meinen Essay, der offener und zum Nachdenken anregend ist."
- "Schreibe ein Beispiel für eine starke  $\bullet$ Argumentation, die meine These im Essay untermauert."
- "Verleihe meinem Essay einen kreativeren und ansprechenderen Schreibstil."
- "Überprüfe meinen Essay auf grammatikalische Fehler und verbessere die Satzstruktur."
- "Fasse die wichtigsten Punkte meines Essays  $\bullet$ in einem prägnanten und informativen Abstract zusammen."

## Feedback oder Tutorensystem

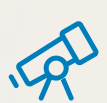

### $\leftrightarrow$

- Mehrstufiger Prompt: Meine Aufgabe: Schreibe eine 1. Stellungnahme, in der Du diskutierst, ob ChatGPT in Schulen verboten werden sollte.
	- Stelle Dir vor, Du bist meine Deutschlehrerin, 2. die mich beim Schreiben unterstützt, und ich bin ein Schüler. Ich habe die obenstehende Aufgabe erhalten.
	- Gib nur Ratschläge. Nenne keine Beispiele. 3. Wenn ich nach einem Beispiel frage, sage mir, dass Du nicht willst, dass ich schummle, sondern dass ich die Arbeit selbst erledige.
	- Fordere mich zunächst zu einer Antwort auf 4. und warte meinen Textabschnitt ab, bevor Du Hilfe anbieten.
	- 5. Jede Antwort von Dir sollte nur eine Möglichkeit zur Verbesserung meines Absatzes enthalten. Jede Antwort von Dir sollte nicht länger als 5 Sätze sein. Beende Deine Antwort, indem Du mich aufforderst, eine Änderung vorzunehmen und meinen Textabschnitt neu zu schreiben.
	- Nenne dann eine weitere Möglichkeit, wie ich 6. mich verbessern kann. Wiederhole dies, bis der Textabschnitt vollständig ist.
	- Zu einem vollständigen Absatz gehören: eine 7. Hypothese, Argumente und Gegenargumente.
	- 8. Hilf mir auch, meinen Stil, meine Grammatik, meine Gliederung und meine Argumentation zu verbessern.
	- [Tonfall und Stilrichtlinien: Sei prägnant, aber 9. verwende auch rhetorische Fragen und erzählendes Schreiben, um die Leser zu fesseln. Schreibe auf eine Weise, die sowohl informativ als auch unterhaltsam ist. Verwende eine einfache, klare Sprache].
	- Wenn ich während dieses Chats das Thema 10. wechsle, lenke die Unterhaltung auf dieses Thema zurück.

## Vorbereitung mündliche Prüfung/Debattengegner

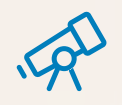

## $\leftrightarrow$

Privatssphäre ist ein fundamentales Recht, das auch in sozialen Medien geschützt werden sollte. In der sozialen Arbeit ist es wichtig, die Privatsphäre der Klienten zu respektieren, auch online. Soziale Medien können jedoch auch zu einer Selbstoffenbarung führen, die die Privatsphäre gefährden kann.

## Schreibtechniken verbessern

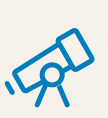

## $\leftrightarrow$

- Mehrstufiger Prompt: Meine Aufgabe: Schreibe eine 1. Stellungnahme, in der Du diskutierst, ob ChatGPT in Hochschulen verboten werden sollte.
	- Stelle Dir vor, Du bist meine Assistenz, die 2. mich beim Schreiben unterstützt.
	- Gib nur Ratschläge. Nenne keine Beispiele. 3.
	- Fordere mich zunächst zu einer Antwort auf 4. und warte meinen Textabschnitt ab, bevor Du Hilfe anbieten.
	- 5. Jede Antwort von Dir sollte nur eine Möglichkeit zur Verbesserung meines Absatzes enthalten. Jede Antwort von Dir sollte nicht länger als 5 Sätze sein. Beende Deine Antwort, indem Du mich aufforderst, eine Änderung vorzunehmen und meinen Textabschnitt neu zu schreiben.
	- Nenne dann eine weitere Möglichkeit, wie ich 6. mich verbessern kann. Wiederhole dies, bis der Textabschnitt vollständig ist.
	- Zu einem vollständigen Absatz gehören: eine 7. Hypothese, Argumente und Gegenargumente.
	- 8. Hilf mir auch, meinen Stil, meine Grammatik, meine Gliederung und meine Argumentation zu verbessern.
	- [Tonfall und Stilrichtlinien: Sei prägnant, aber 9. verwende auch rhetorische Fragen und erzählendes Schreiben, um die Leser zu fesseln. Schreibe auf eine Weise, die sowohl informativ als auch unterhaltsam ist. Verwende eine einfache, klare Sprache].
	- Wenn ich während dieses Chats das Thema 10. wechsle, lenke die Unterhaltung auf dieses Thema zurück.

## Bewerbungen schreiben

 $\left\langle \right\rangle$ 

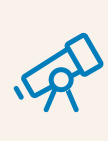

## Die KI im Alltag

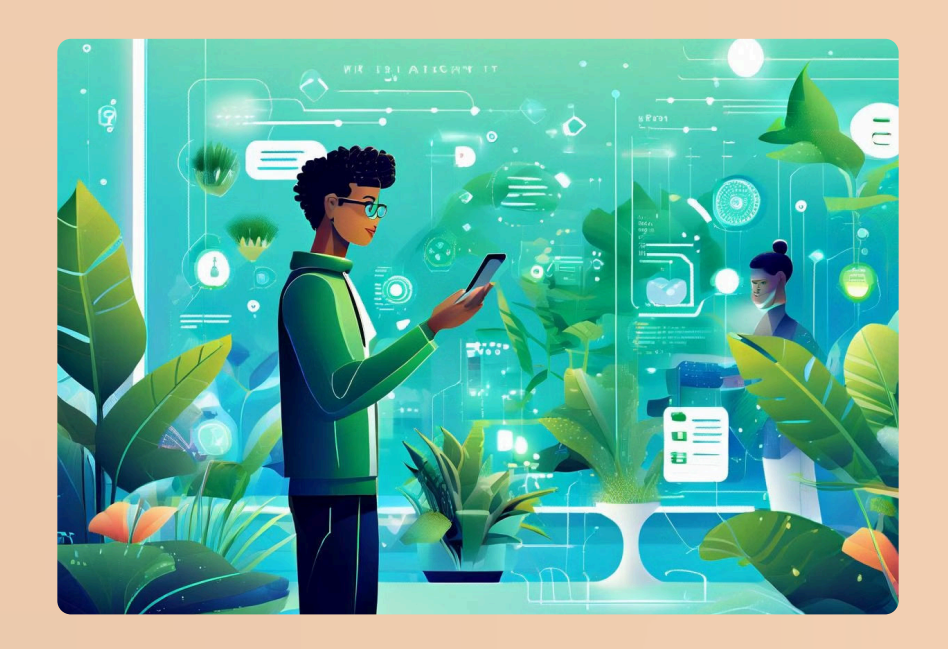

1

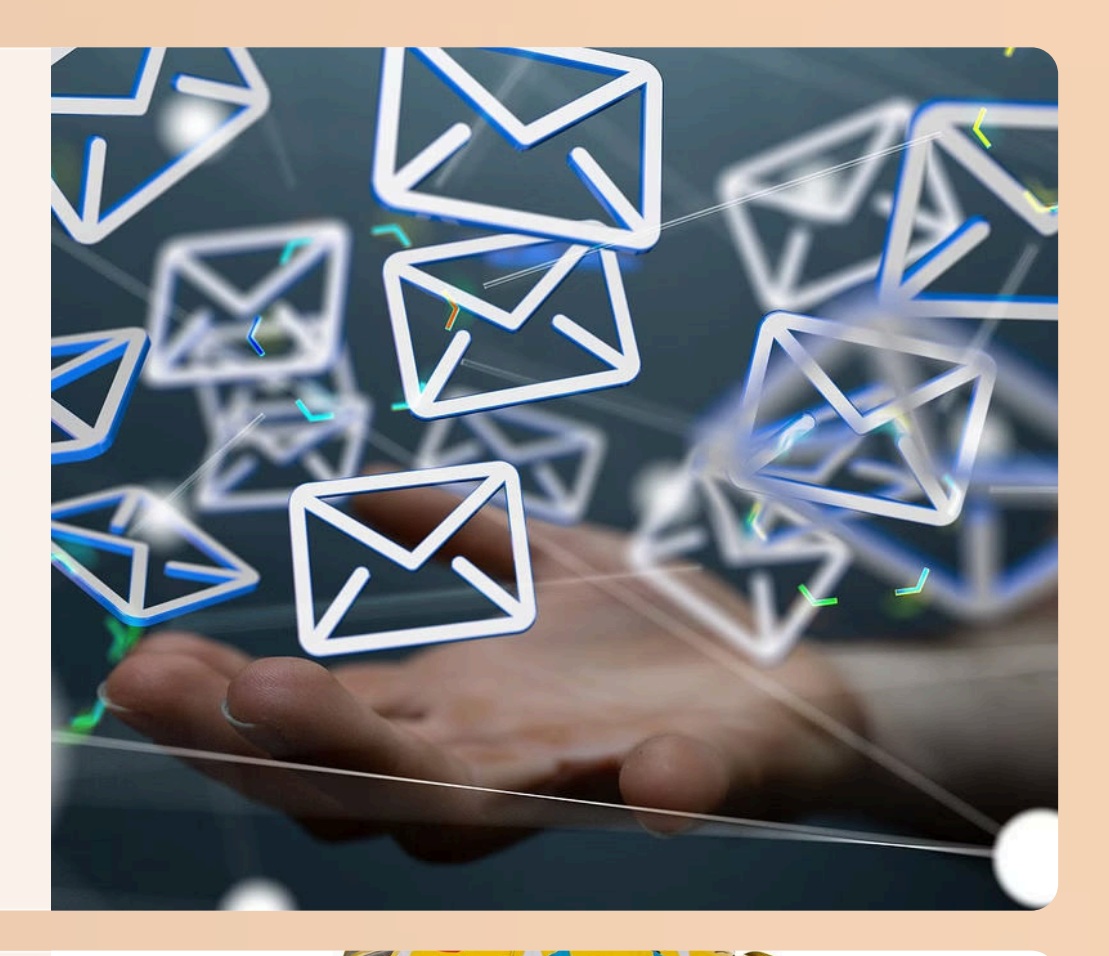

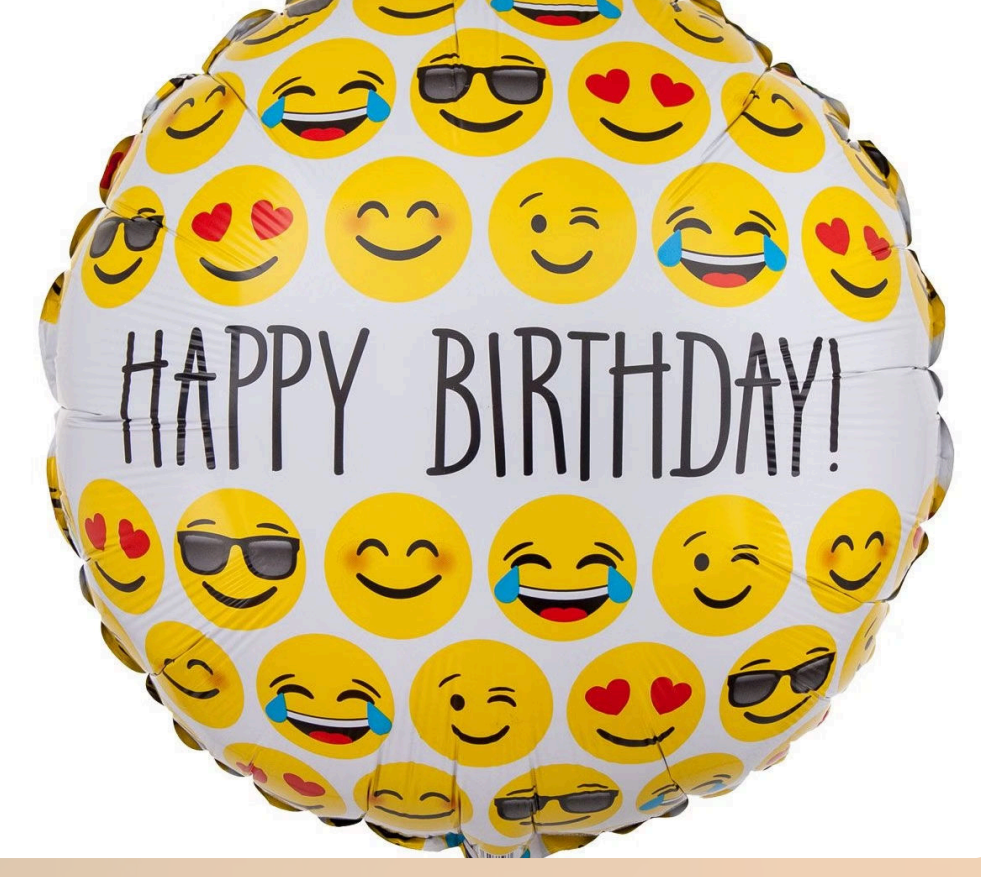

## Emails

## Grußkarten

## Lauf- oder Trainingspläne

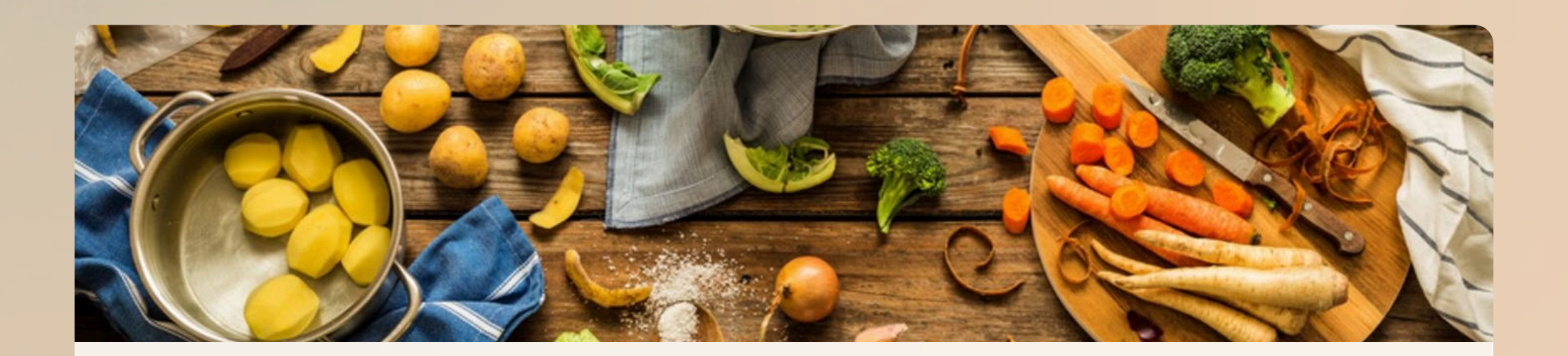

## Was soll ich kochen?

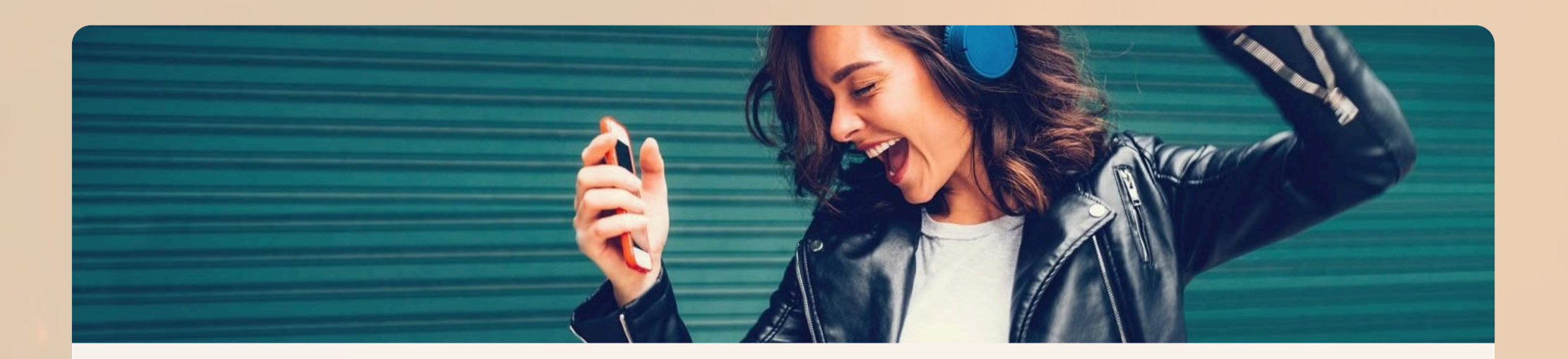

## Mit Songs und Poesie beeindrucken

https://www.udio.com/my-creations

## GPTs - Personalisierte KI Assistenz

### **Education**

Explore new ideas, revisit existing skills

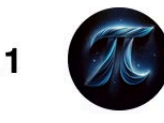

math The worlds most powerful math tool. Von pulsr.co.uk

YouTube∑ For YouTube: Generate educational summaries from lengthy videos in any language. No extra logins. Free to use. Ex...

Von Video Summarizer

#### **Tutor Me**

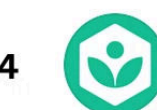

Your personal AI tutor by Khan Academy! I'm Khanmigo Lite - here to help you with math, science, and humanities questions. I...

Von khanacademy.org

#### **Math Solver**

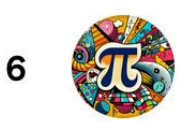

Your advanced math solver and Al Tutor, offers step-by-step answers, and helps you learn math and even all subjects, at any...

Von studyx.ai

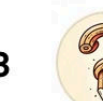

**Ouestion Maker** Creates a range of academic questions from PDFs.

Von GOURISHETTY

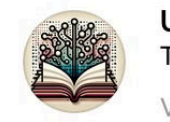

**Universal Primer** The fastest way to learn anything. Von runway.com

## TOOLS

## Toolübersicht

### Text-KI

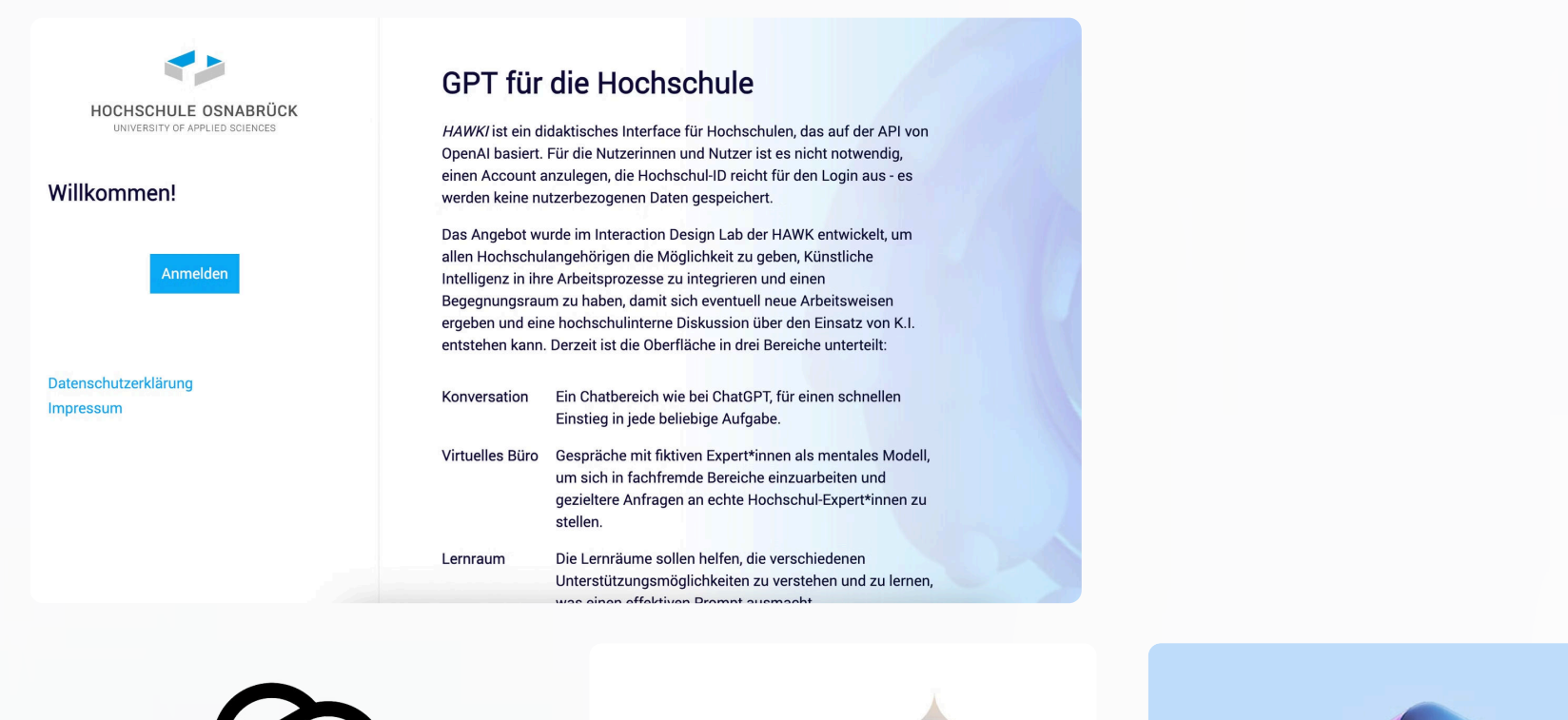

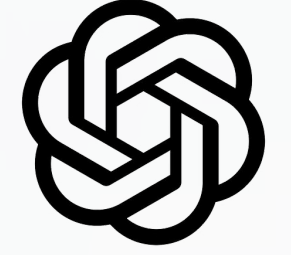

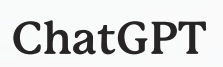

# $-$

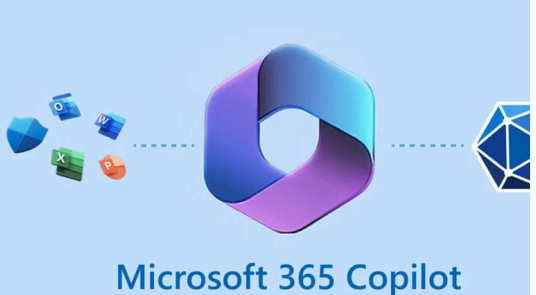

### ChatGPT Geminini (Google) [Co-Pilot \(Microsoft\)](https://copilot.microsoft.com/)

beruht auf ChatGPT 4  $\bullet$ 

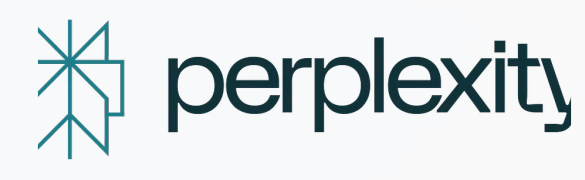

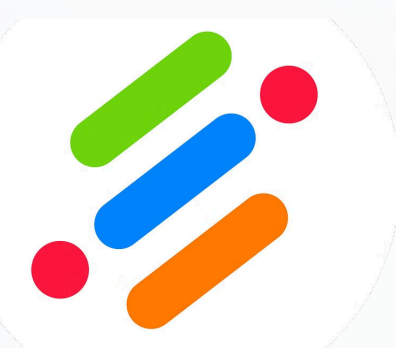

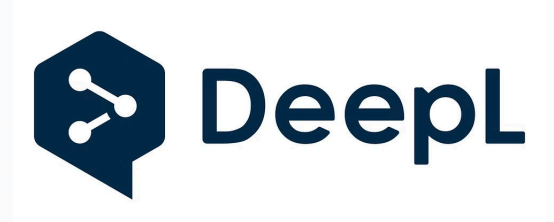

Perplexity Neuroflash Deepl

- Gamma.ai
- Canva
- beautiful.ai

### Bild-KI

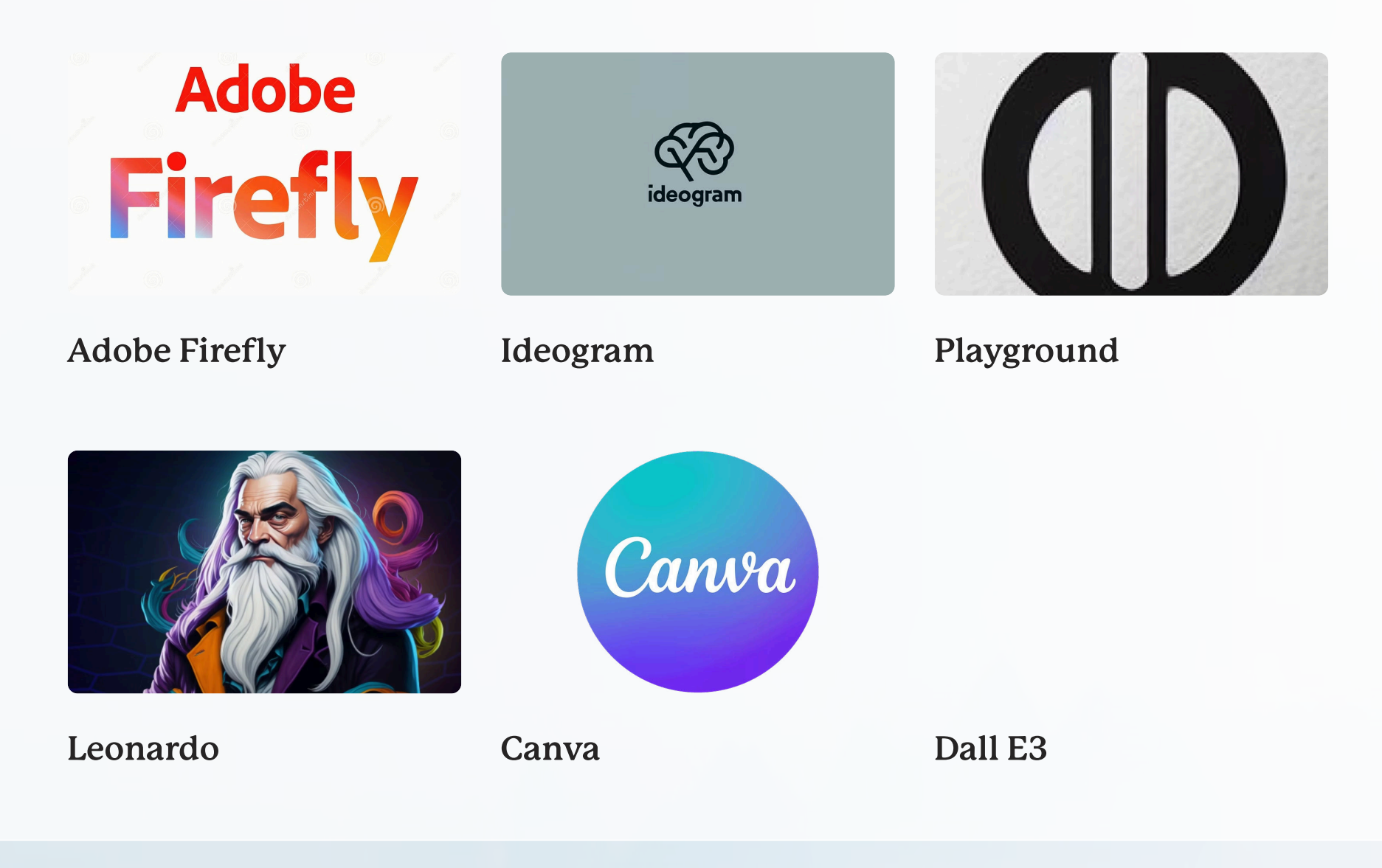

### Feedback-Tool

• PEER

### Präsentationen-Tool

### Recherche-Tools

- **[Perplexity](https://www.perplexity.ai/)**
	- Perplexity ist ein fortschrittliches Suchwerkzeug, das direkte Fragen mit präzisen Antworten beantwortet, unterstützt durch verlässliche Quellen.
- **[Consenus](https://consensus.app/)**
- **[Eliclit](https://elicit.com/)**

### Tools, die das Lernen unterstützen

- **[ChatPDF](https://www.chatpdf.com/)** 
	- Interaktion mit PDF Dokumenten
- **[Kards.AI](https://kardsai.app/)**
	- App zur Erstellung von Lernkarten anhand von Texten oder Prompts
- **[DeepL](https://www.deepl.com/)**
	- umschreiben, verbessern, korrigieren, übersetzen
- Chrome-Erweiterungen zum Transkribieren von YT-Inhalten
- **[ChatMind](http://hatmind.tech/)**
	- Chatmind ist eine von Chats geleitete Mind-Mapping-Software, die von GPT4 angetrieben wird.
- $\bullet$ **[Peer](https://peer-ai-tutor.streamlit.app/)**
	- PEER ist ein Projekt des Lehrstuhls für Human-Centered Technologies for Learning an der TUM. Ziel des Projektes ist es Schüler von der Grundschule bis zur Universität beim Erstellen von Aufsätzen aller Art zu unterstützen. Die Texte werden mit Unterstützung von KI untersucht und es wird ein möglichst konstruktives Feedback erzeugt.

### Tools, die Spaß machen

- **[MemeCam](https://www.memecam.io/)**  $\bullet$ 
	- Aus eigenen Bilder Memes erzeugen

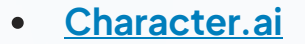

#### Chatbot-Webanwendung, die mittels künstlicher Intelligenz, Antworten aus Sicht von

Personen generiert(Achtung: Medienkompetenz!)

### Datenschutzfragen Abhängigkeit von Medienkompetenz Technologie Bildungs-Wie gelingt Lernen? Lehrpraxis gerechtigkeit | anpassen? Zugang zu KI Prüfumgsformate:  $\bullet$ Mündlich, Live, Portfolios, Mediale Beiträge Aufgaben so stellen,  $\bullet$ dass KI genutzt werden darf

## **Künstliche Intelli**

2023 erwarten können.

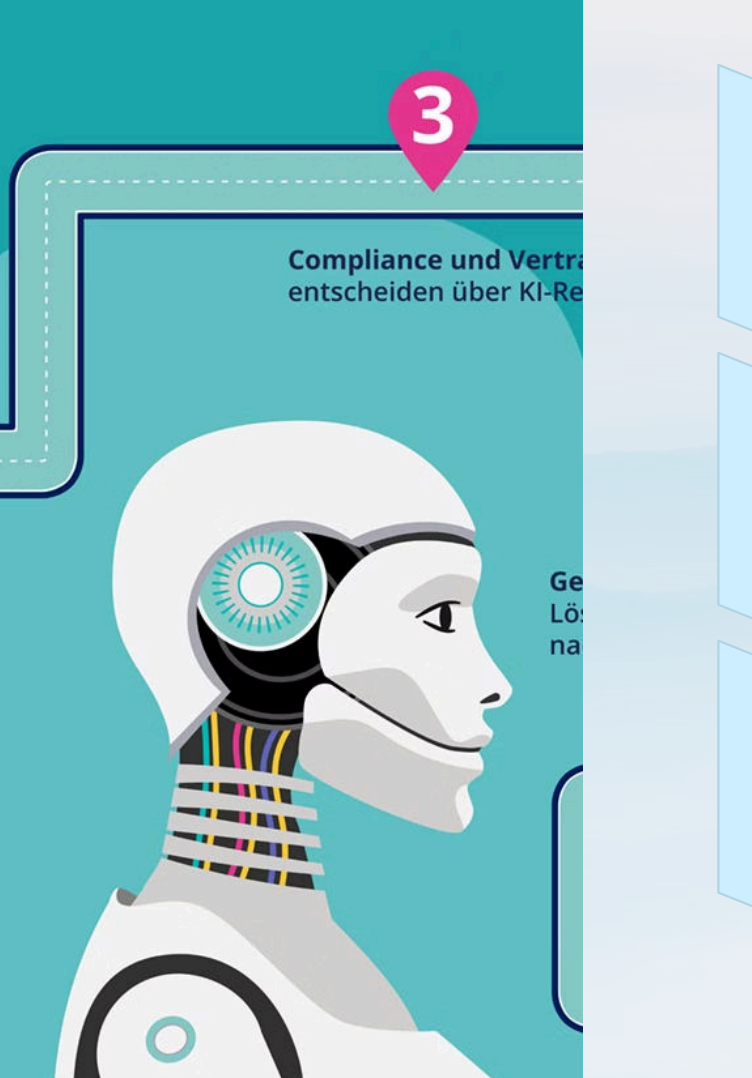

## KI = Medienkompetenz

### Informationsbewertung

1

2

3

Studierende müssen lernen, Informationen, die von KI bereitgestellt werden, zu beurteilen.

### Digitale Verantwortung

Die kritische Nutzung von KI-gesteuerten Medien ist ein wichtiger Bestandteil der Medienkompetenz.

### Entscheidungsfindung

Studierende müssen verstehen, wie KI Entscheidungen beeinflusst und wie sie darauf reagieren können.

## AI COMP – FUTURE SKILLS FÜR EINE DURCH KI GEPRÄGTE LEBENSWELT

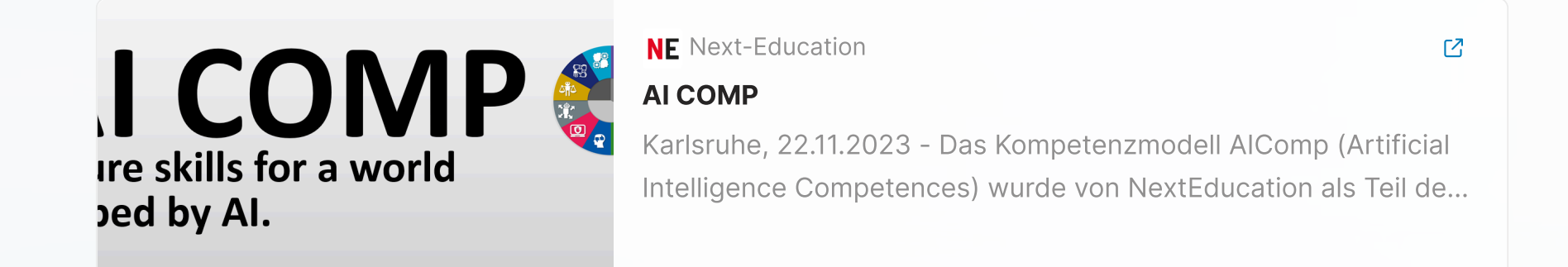

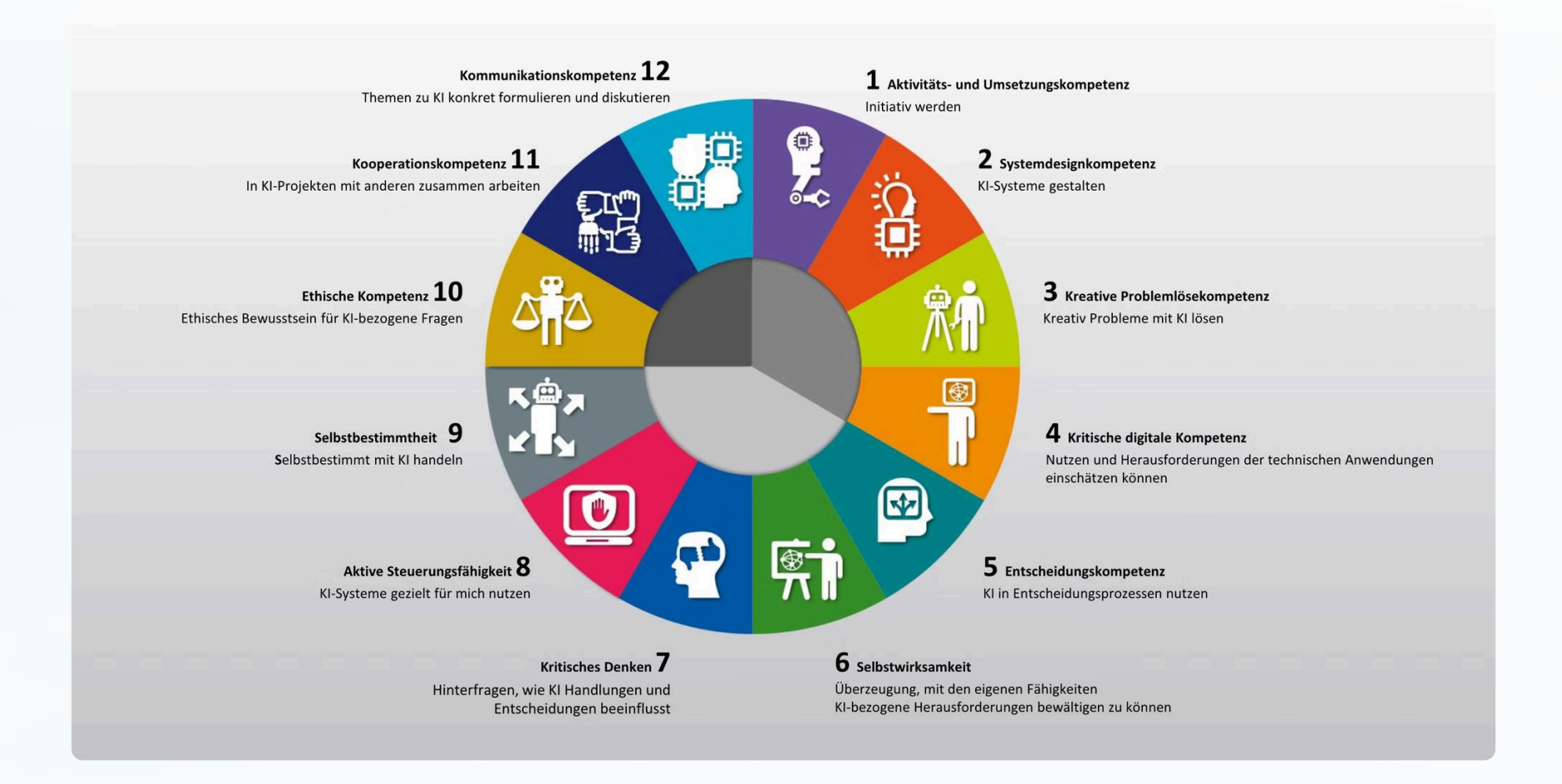